Operating Systems (Honor Track)

# Synchronization 1: Concurrency

Xin Jin Spring 2022

Acknowledgments: Ion Stoica, Berkeley CS 162

# Recap: I/O and Storage Layers

#### Application / Service

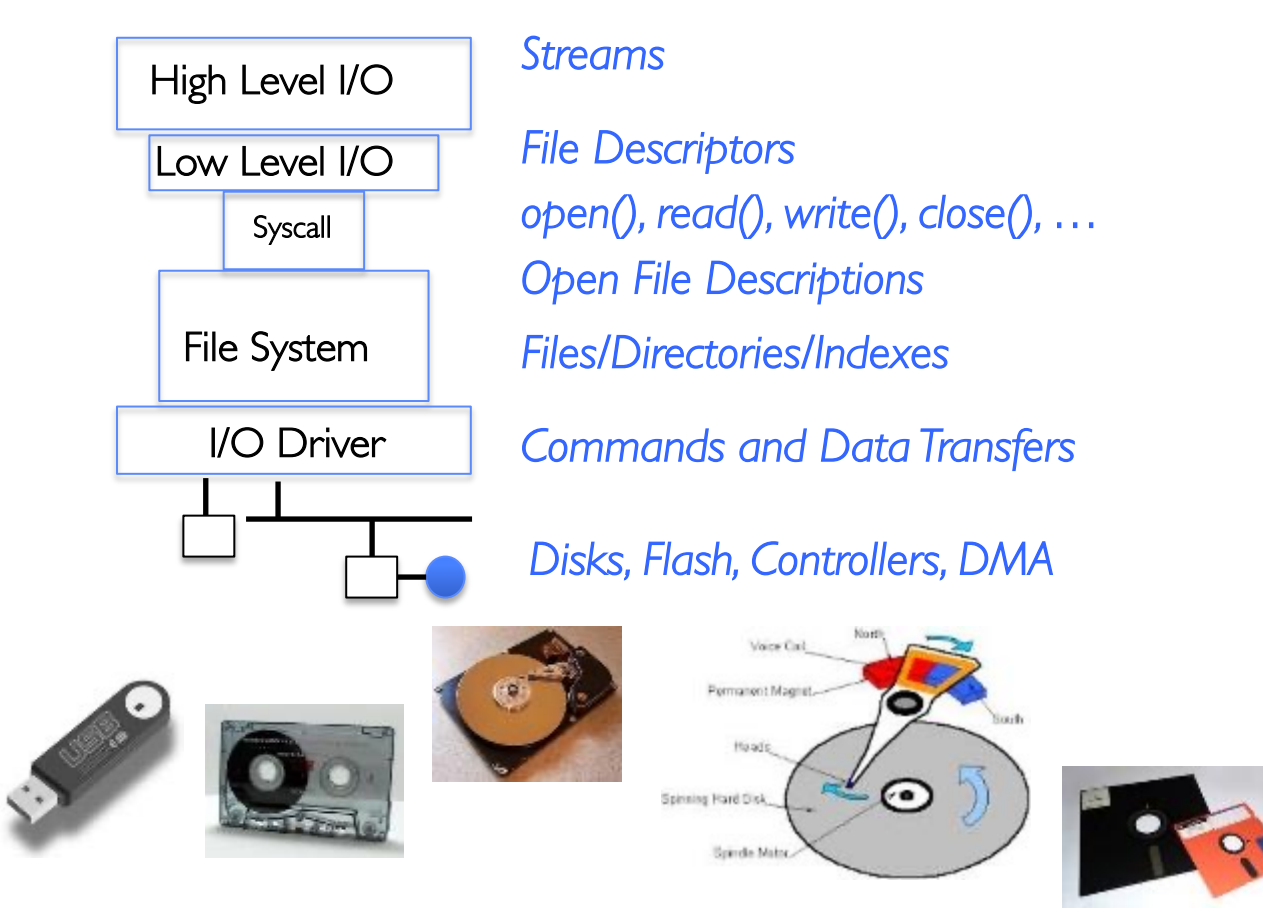

#### Recap: Why Buffer in Userspace? Overhead!

- Syscalls are more expensive than function calls
- read/write a file byte by byte? Max throughput of **~10MB/second**
- With fgetc? Keeps up with your SSD

Recap: Why Buffer in Userspace? Functionality!

• System call operations less capable – Simplifies kernel

- Example: No "read until new line" operation in kernel –Why? Kernel *agnostic* about formatting!
	- Solution: Make a big read syscall, find first new line in userspace » i.e. use one of the following high-level options:

```
char *fgets(char *s, int size, FILE *stream);
ssize_t getline(char **lineptr, size t *n, FILE *stream);
```
## Recap: State Maintained by the Kernel

- Recall: On a successful call to open():
	- A file descriptor (int) is returned to the user
	- An open file description is created in the kernel
- For each process, kernel maintains mapping from file descriptor to open file description
	- On future system calls (e.g., read()), kernel looks up open file description using file descriptor and uses it to service the system call:

```
char buffer1[100];
char buffer2[100];
int fd = open("foo.txt", O_RDONLY);
read(fd, buffer1, 100); <
read(fd, buffer2, 100);
                                                    The kernel remembers that the int it 
                                                    receives (stored in fd) corresponds to 
                                                    foo.txt
                                                 The kernel picks up where it left off in 
                                                 the file
```
# Recap: Instead of Closing, let's fork()!

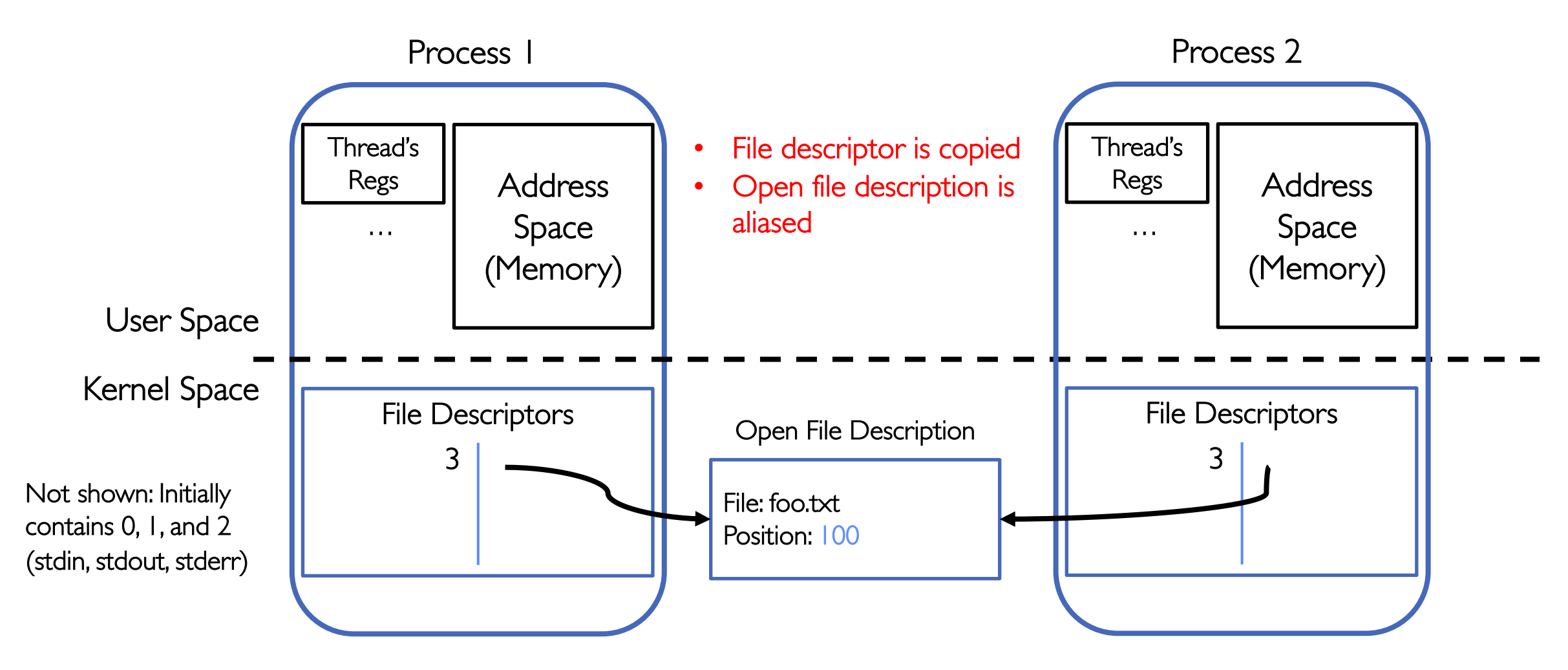

#### Recap: Communication Between Processes

- Suppose we ask Kernel to help?
	- Consider an in-memory queue
	- Accessed via system calls (for security reasons):

$$
write(wfd, wbuf, wlen);
$$
\n

| Process A | In-Memory                  | Process B |
|-----------|----------------------------|-----------|
| Queue     | n = read(rfd, rbuf, rmax); |           |

- Data written by A is held in memory until B reads it
	- Same interface as we use for files!
	- Internally more efficient, since nothing goes to disk
- Some questions:
	- How to set up?
	- What if A generates data faster than B can consume it?
	- What if B consumes data faster than A can produce it?

# Recap: The Socket Abstraction: Endpoint for Communication

• **Key Idea:** Communication across the world looks like File I/O

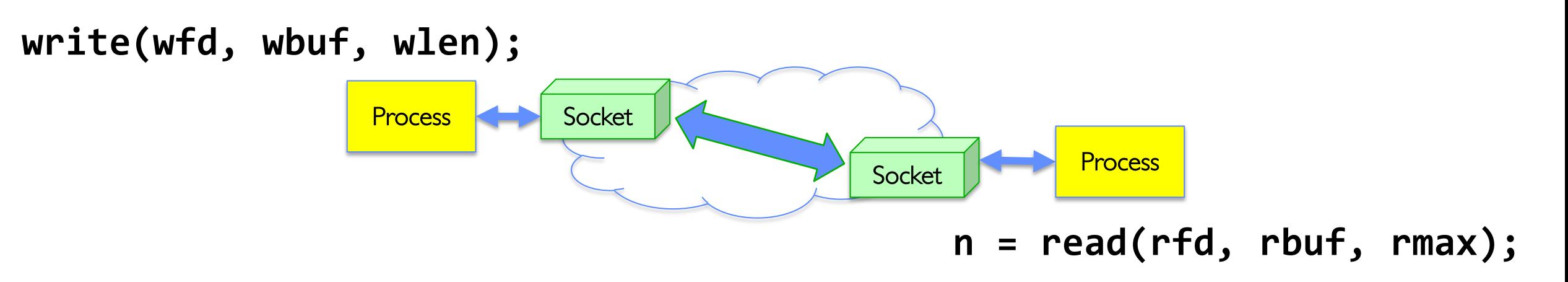

- Sockets: Endpoint for Communication
	- Queues to temporarily hold results
- Connection: Two Sockets Connected Over the network  $\Rightarrow$  IPC over network!
	- How to **open()**?
	- What is the namespace?
	- How are they connected in time?

#### Recap: Sockets in concept **Client** Server read response Close Client Socket Create Client Socket Connect it to server (host:port) Create Server Socket Bind it to an Address (host:port) Listen for Connection Close Connection Socket write request write response **Accept syscall()** *Connection Socket Connection Socket* read request

## Client Protocol

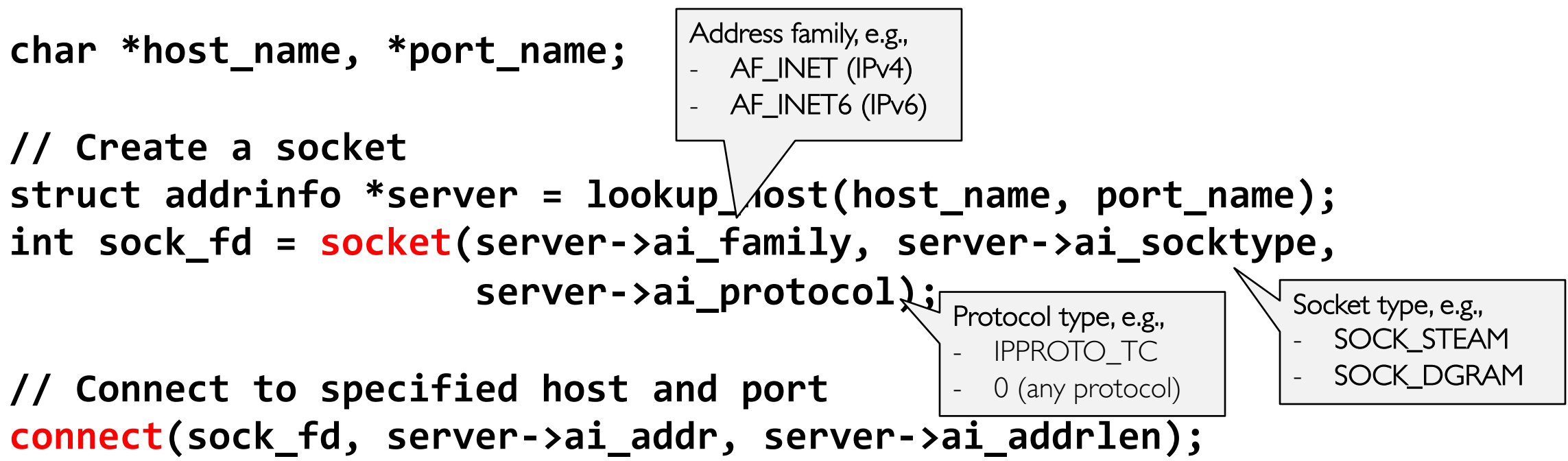

```
// Carry out Client-Server protocol
run_client(sock_fd);
```

```
/* Clean up on termination */
close(sock_fd);
```
## Server Protocol (v1)

```
// Create socket to listen for client connections
char *port_name;
struct addrinfo *server = setup_address(port_name);
int server_socket = socket(server->ai_family,
      server->ai_socktype, server->ai_protocol);
// Bind socket to specific port
bind(server_socket, server->ai_addr, server->ai_addrlen);
// Start listening for new client connections
listen(server_socket, MAX_QUEUE);
```

```
while (1) {
  // Accept a new client connection, obtaining a new socket
  int conn_socket = accept(server_socket, NULL, NULL);
  serve_client(conn_socket);
  close(conn_socket);
}
close(server_socket);
```
## How Could the Server Protect Itself?

• Handle each connection in a separate process

#### Sockets With Protection (each connection has own process)

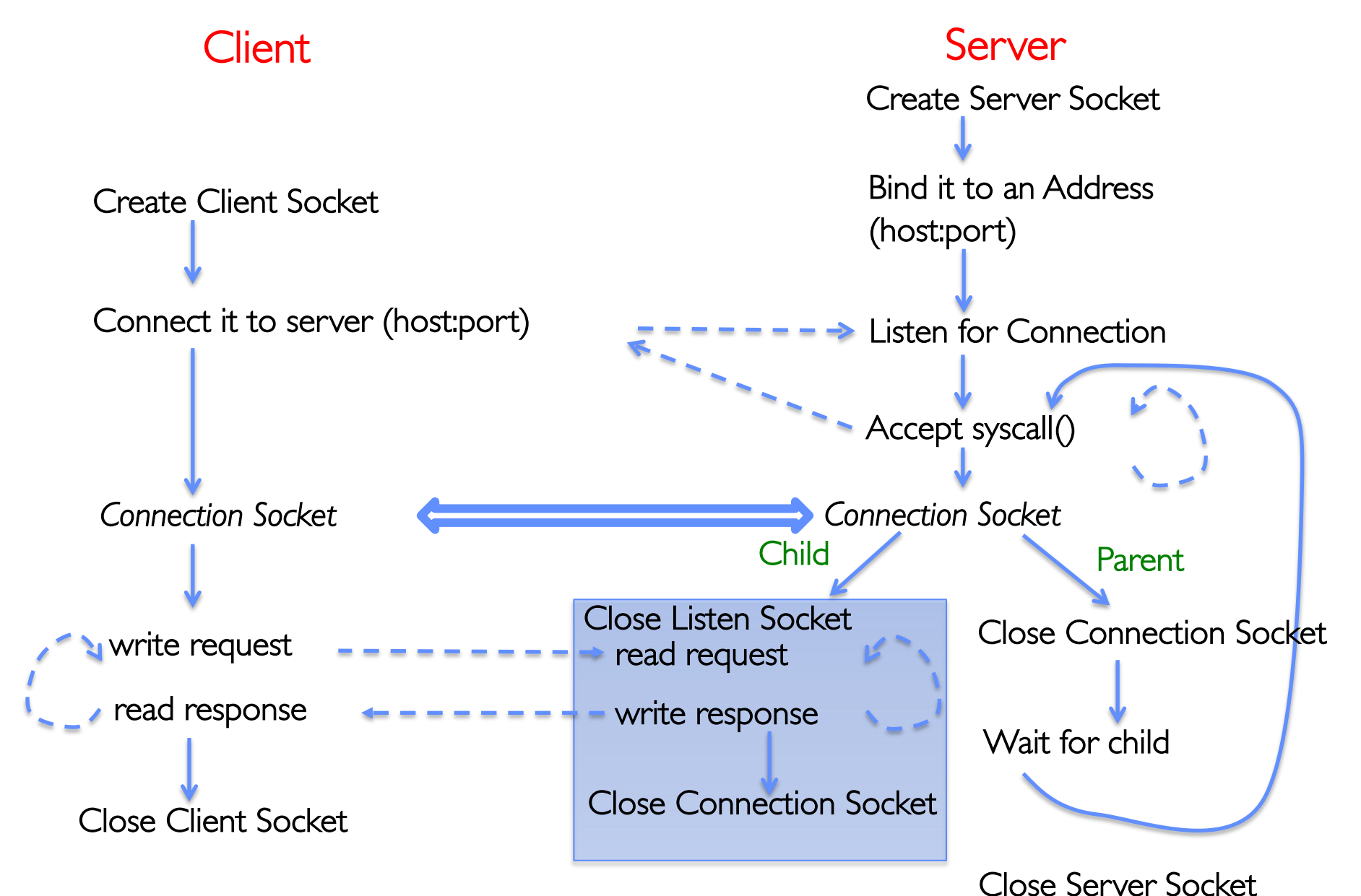

## Server Protocol (v2)

```
// Socket setup code elided…
while (1) {
  // Accept a new client connection, obtaining a new socket
  int conn_socket = accept(server_socket, NULL, NULL);
  pid_t pid = fork();
  if (pid == 0) {
    close(server_socket);
    serve client(conn socket);
    close(conn_socket);
    exit(0);
  } else {
    close(conn_socket);
    wait(NULL);
  }
}
close(server_socket);
```
#### Concurrent Server

- So far, in the server:
	- Listen will queue requests
	- Buffering present elsewhere
	- But server waits for each connection to terminate before servicing the next
- A concurrent server can handle and service a new connection before the previous client disconnects

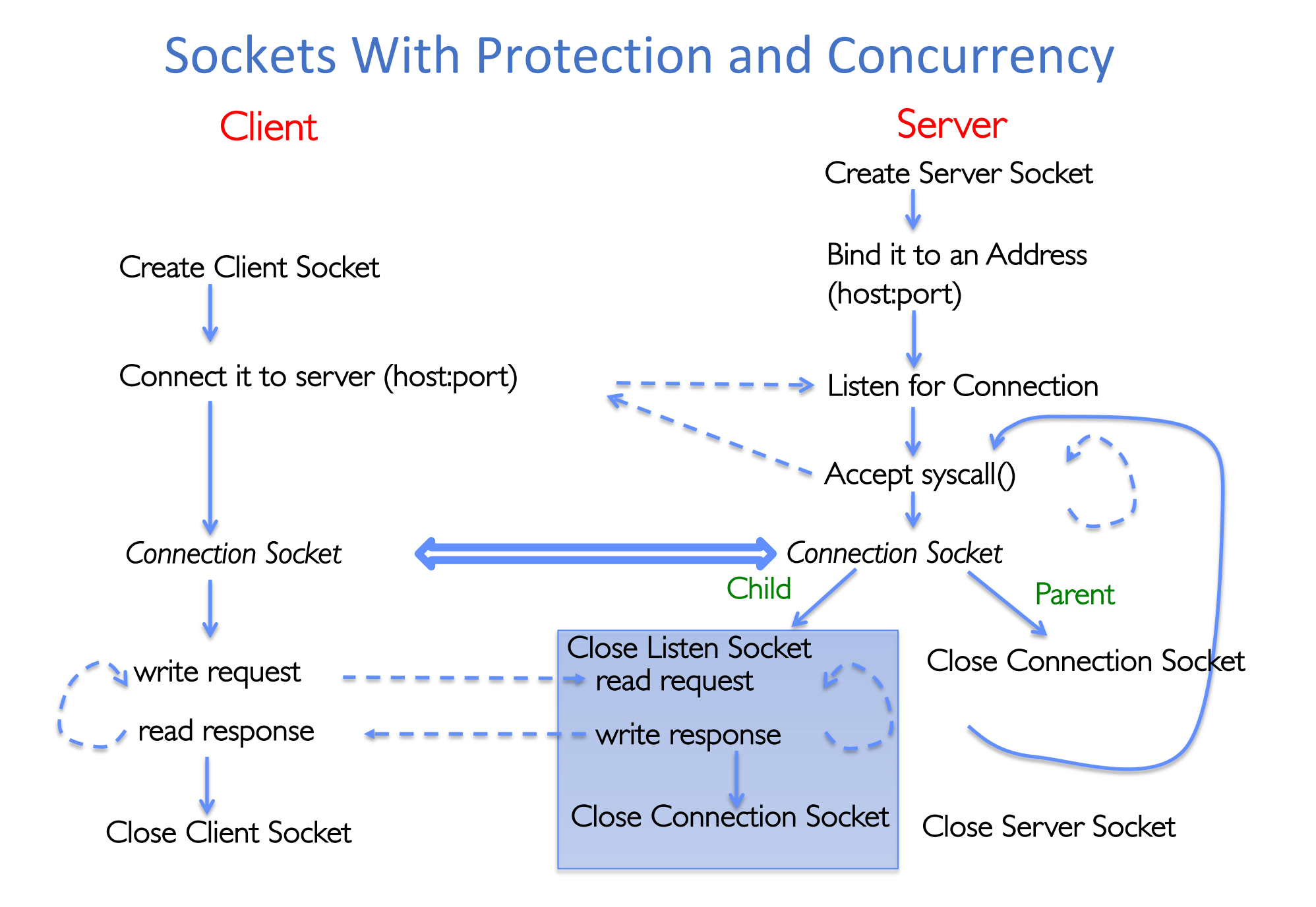

## Server Protocol (v3)

```
// Socket setup code elided…
while (1) {
  // Accept a new client connection, obtaining a new socket
  int conn_socket = accept(server_socket, NULL, NULL);
  pid_t pid = fork();
  if (pid == 0) {
    close(server_socket);
    serve client(conn socket);
    close(conn_socket);
    exit(0);
  } else {
    close(conn_socket);
    //wait(NULL);
  }
}
close(server_socket);
```
#### Concurrent Server without Protection

- Spawn a new thread to handle each connection
- Main thread initiates new client connections without waiting for previously spawned threads
- Why give up the protection of separate processes?
	- More efficient to create new threads
	- More efficient to switch between threads

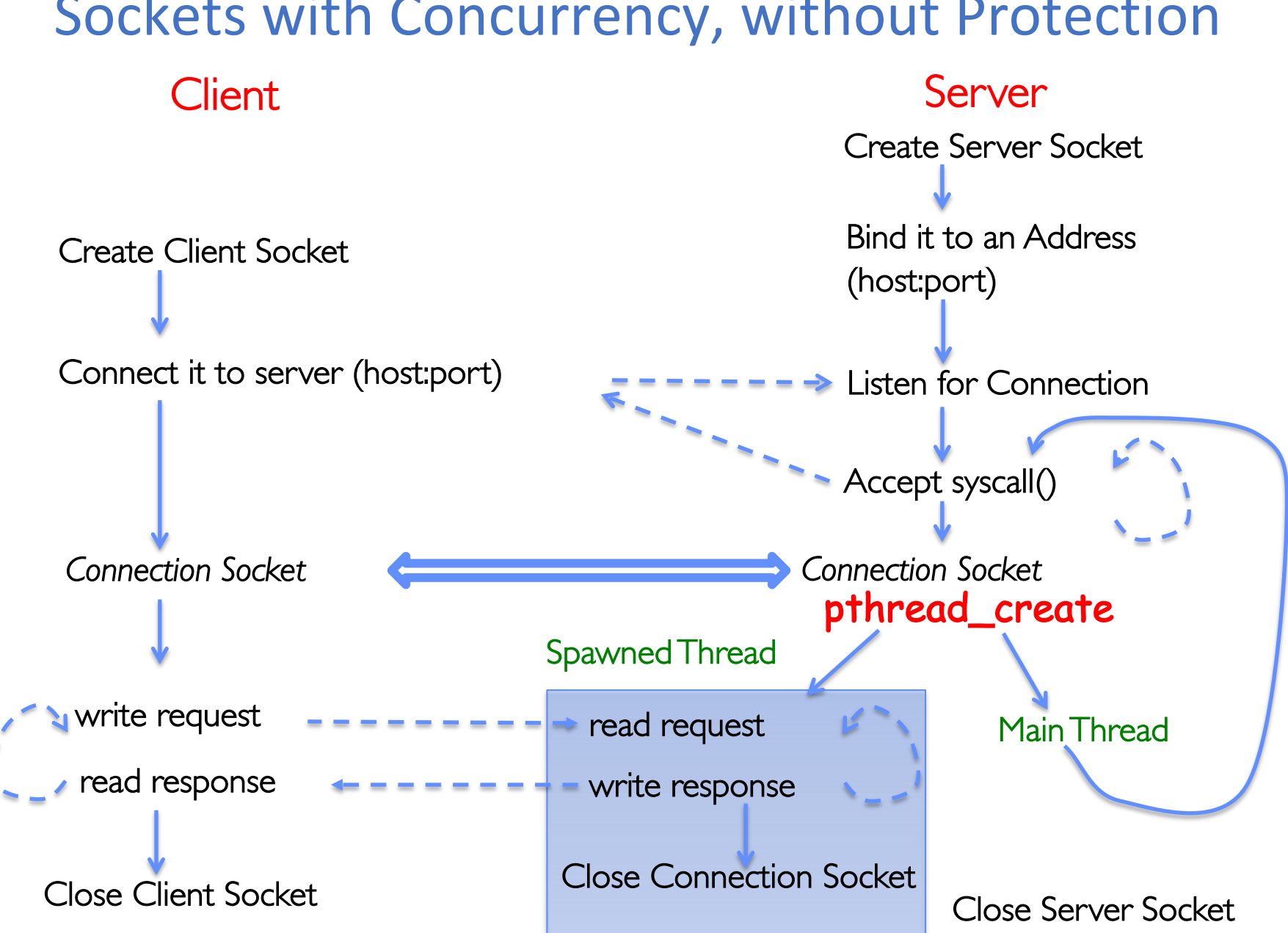

# Thread Pools

- Problem with previous version: Unbounded Threads
	- When web-site becomes too popular throughput sinks
- Instead, allocate a bounded "pool" of worker threads, representing the maximum level of multiprogramming

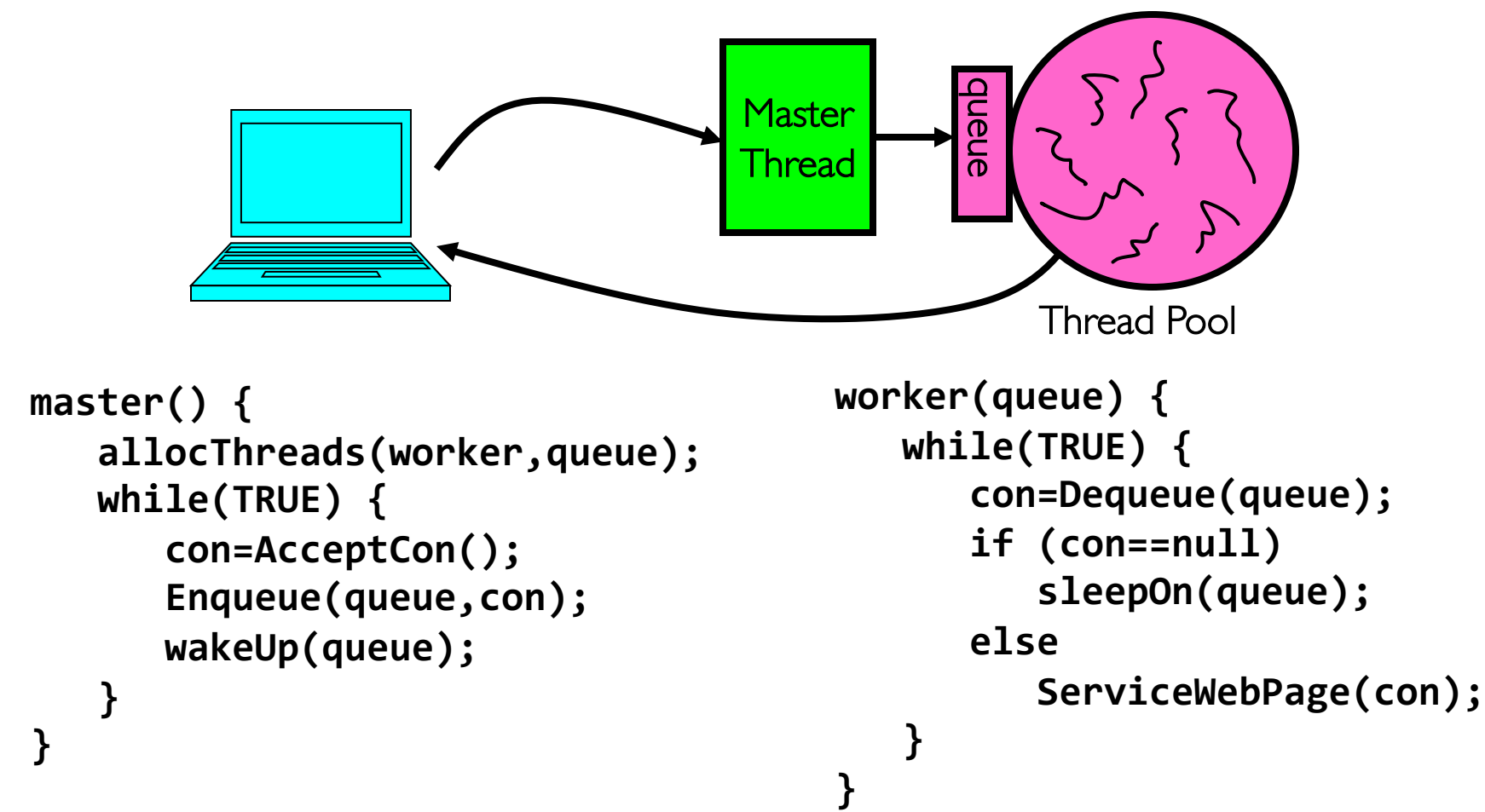

## Group Discussion

- Topic: Pipes vs. Sockets
	- What is a pipe? What is a socket?
	- What are similar between pipes and sockets?
	- What are different between pipes and sockets?
- Discuss in groups of two to three students
	- Each group chooses a leader to summarize the discussion
	- In your group discussion, please do not dominate the discussion, and give everyone a chance to speak

# Agenda: Synchronization

- How does an OS provide concurrency through threads?
	- Brief discussion of process/thread states and scheduling
	- High-level discussion of how stacks contribute to concurrency
- Introduce needs for synchronization
- Discussion of Locks and Semaphores

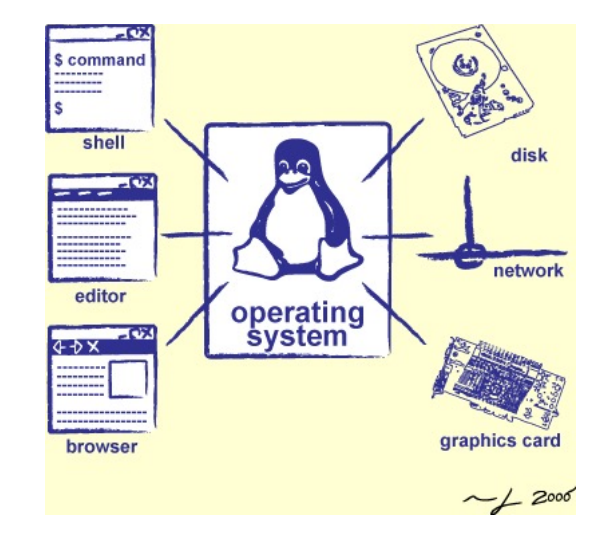

# Multiplexing Processes: The Process Control Block

- Kernel represents each process as a process control block (PCB)
	- Status (running, ready, blocked, …)
	- Register state (when not ready)
	- Process ID (PID), User, Executable, Priority, …
	- Execution time, …
	- Memory space, translation, …
- Kernel *Scheduler* maintains a data structure containing the PCBs
	- Give out CPU to different processes
	- This is a Policy Decision
- Give out non-CPU resources
	- Memory/IO
	- Another policy decision

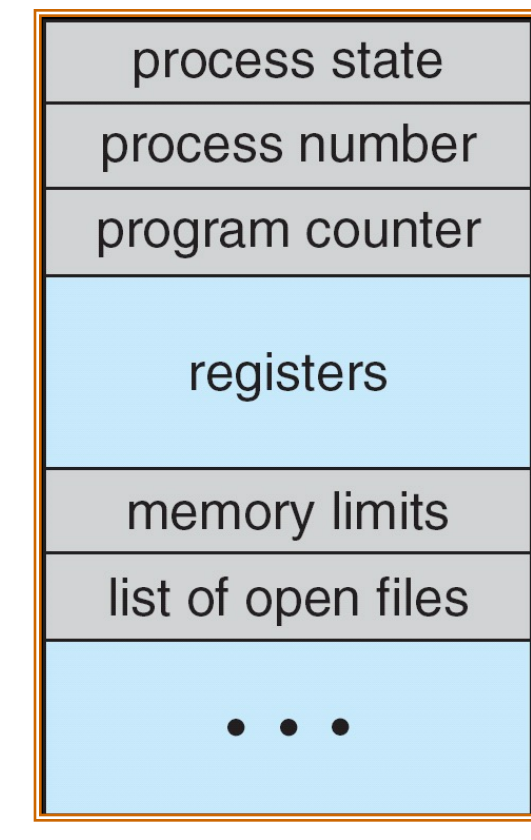

Process **Control Block** 

#### Context Switch

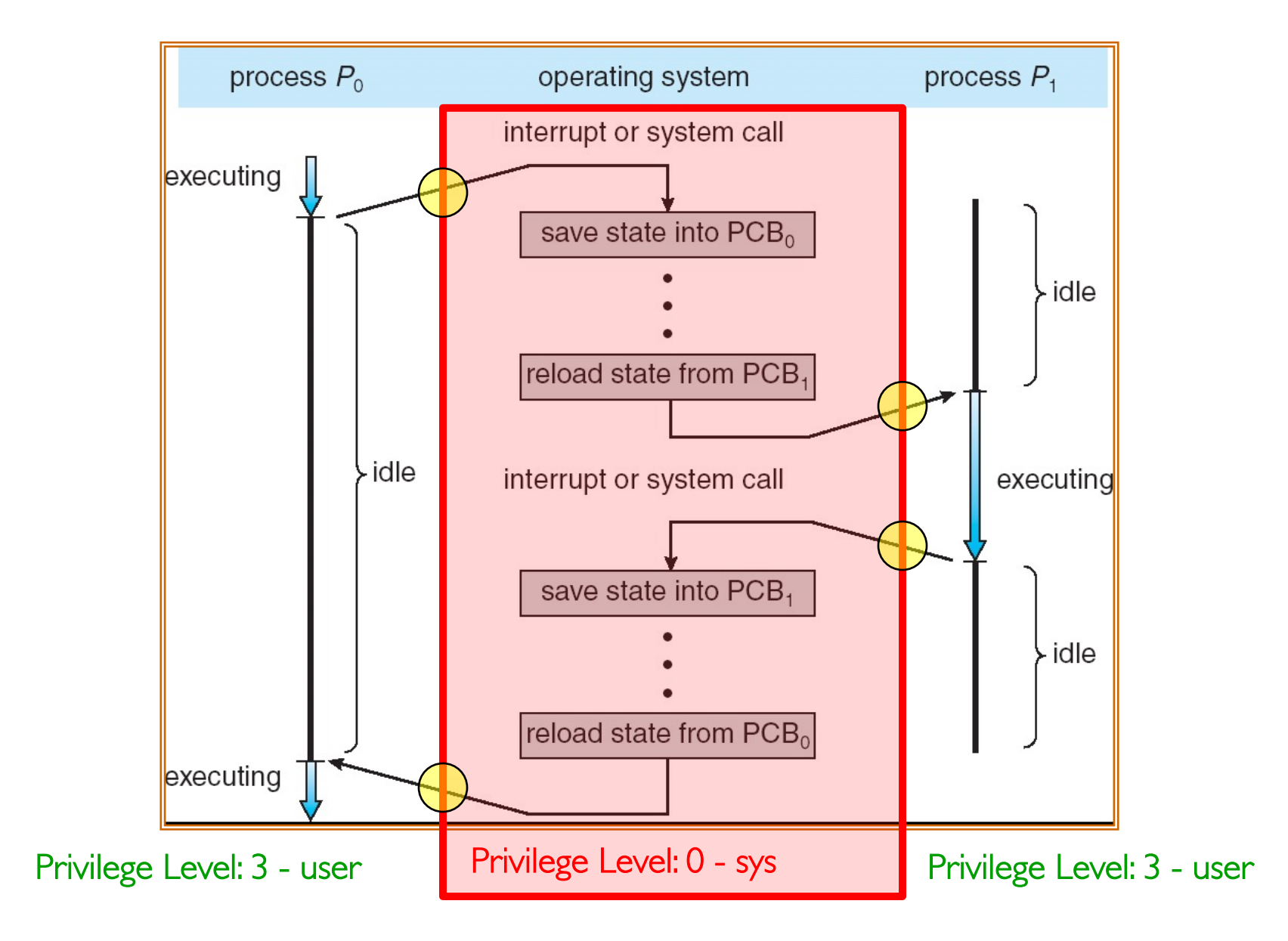

# Lifecycle of a Process or Thread

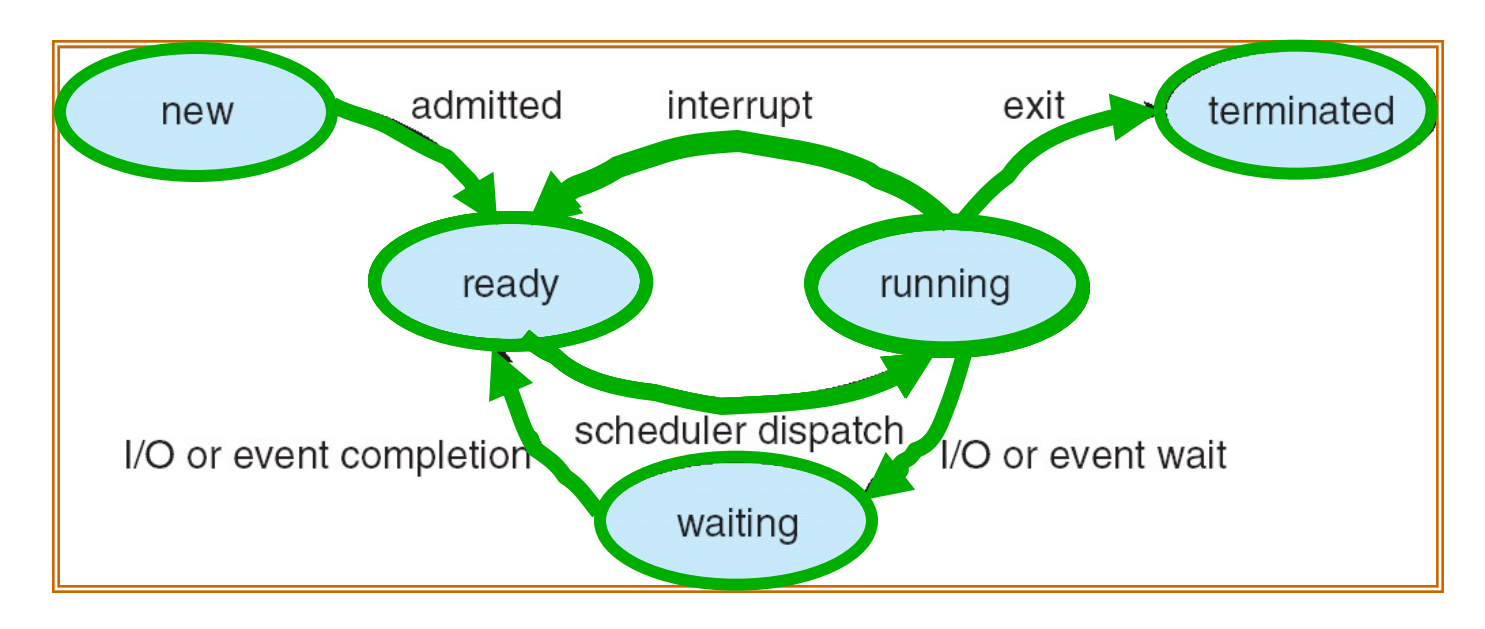

- As a process executes, it changes state:
	- new: The process/thread is being created
	- ready: The process is waiting to run
	- running: Instructions are being executed
	- waiting: Process waiting for some event to occur
	- terminated: The process has finished execution

# Scheduling: All About Queues

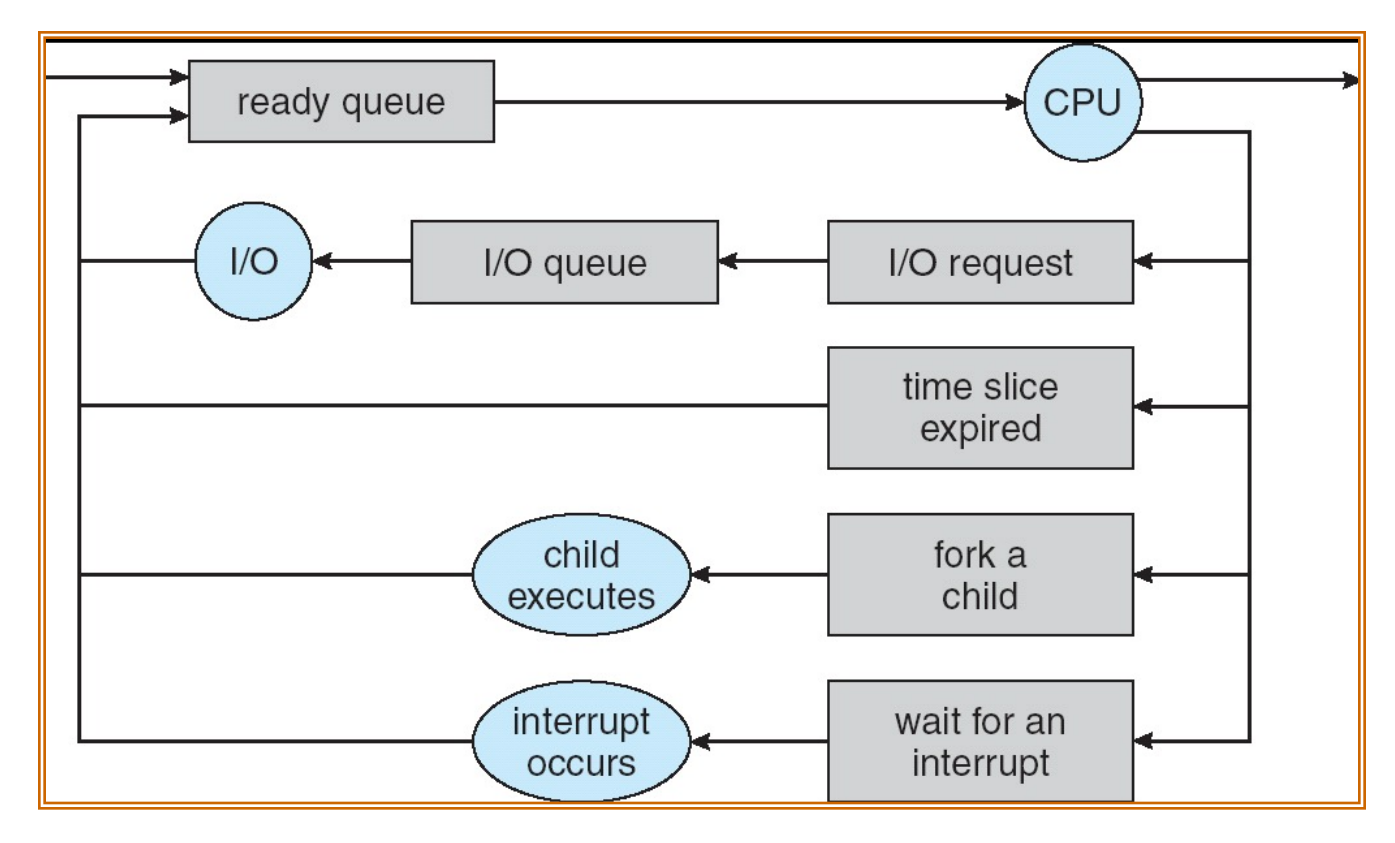

- PCBs move from queue to queue
- **Scheduling:** which order to remove from queue
	- Much more on this soon

#### Ready Queue And Various I/O Device Queues

- Process not running  $\Rightarrow$  PCB is in some scheduler queue
	- Separate queue for each device/signal/condition
	- Each queue can have a different scheduler policy

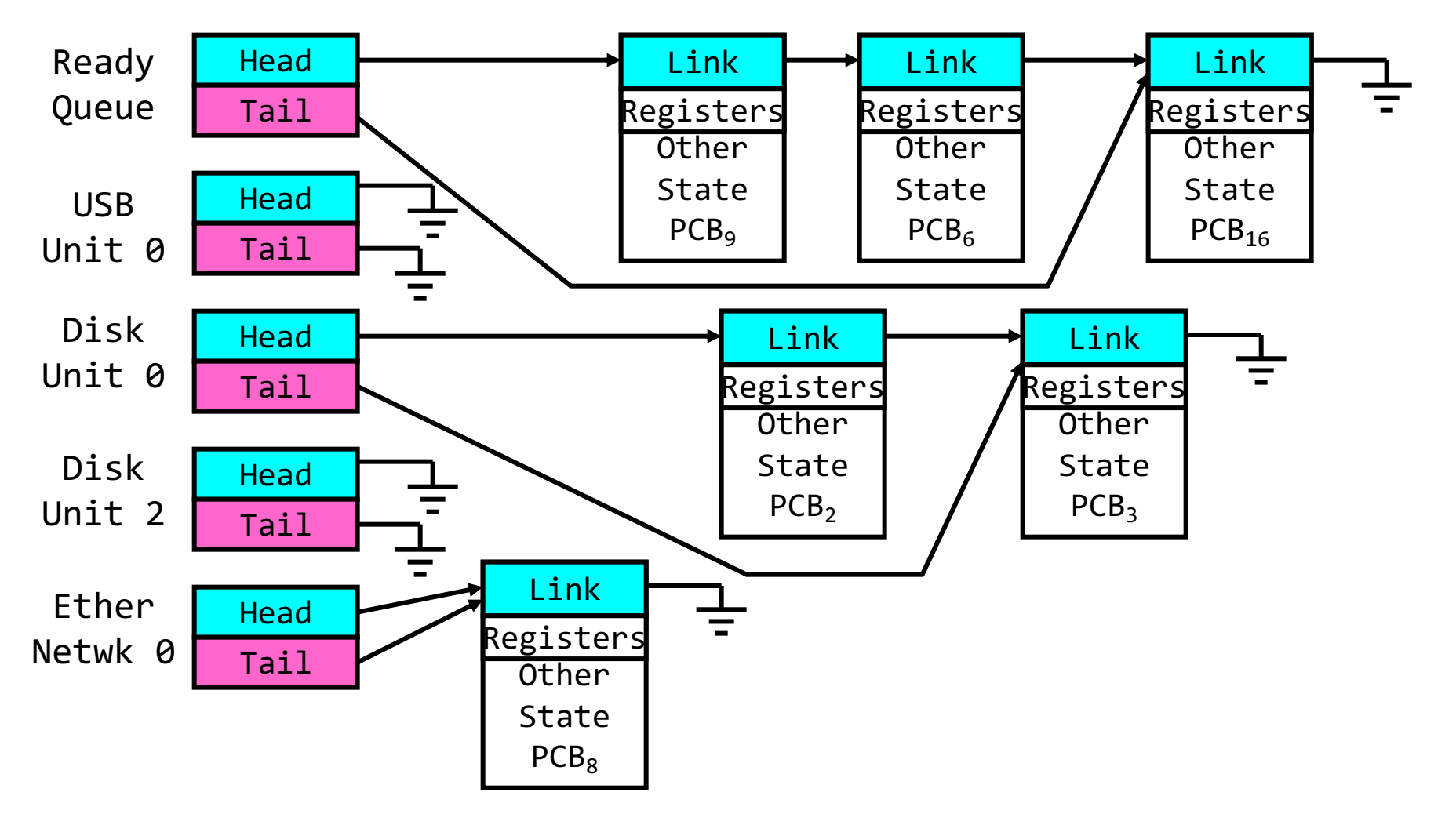

# Scheduler

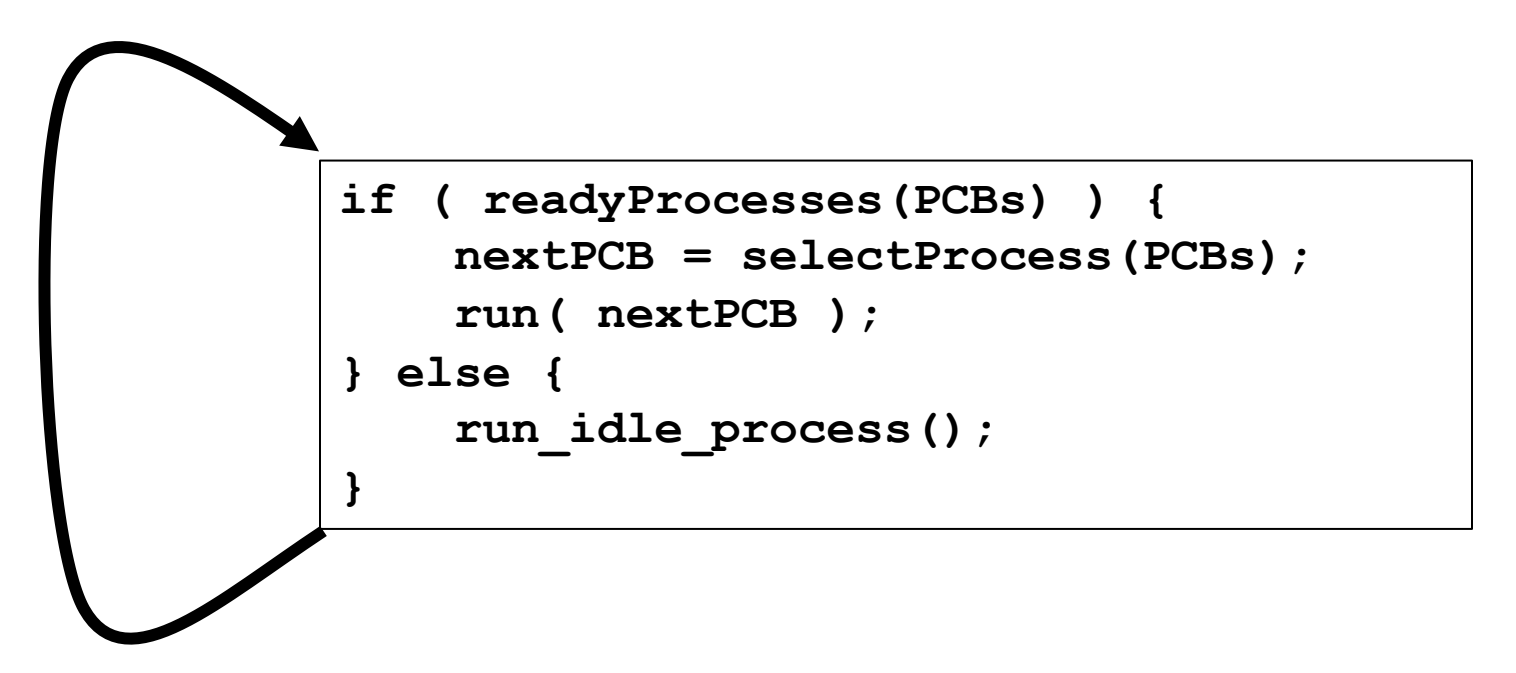

- Scheduling: Mechanism for deciding which processes/threads receive the CPU
- Lots of different scheduling policies provide …
	- Fairness or
	- Realtime guarantees or
	- Latency optimization or ..

# Recall: Single and Multithreaded Processes

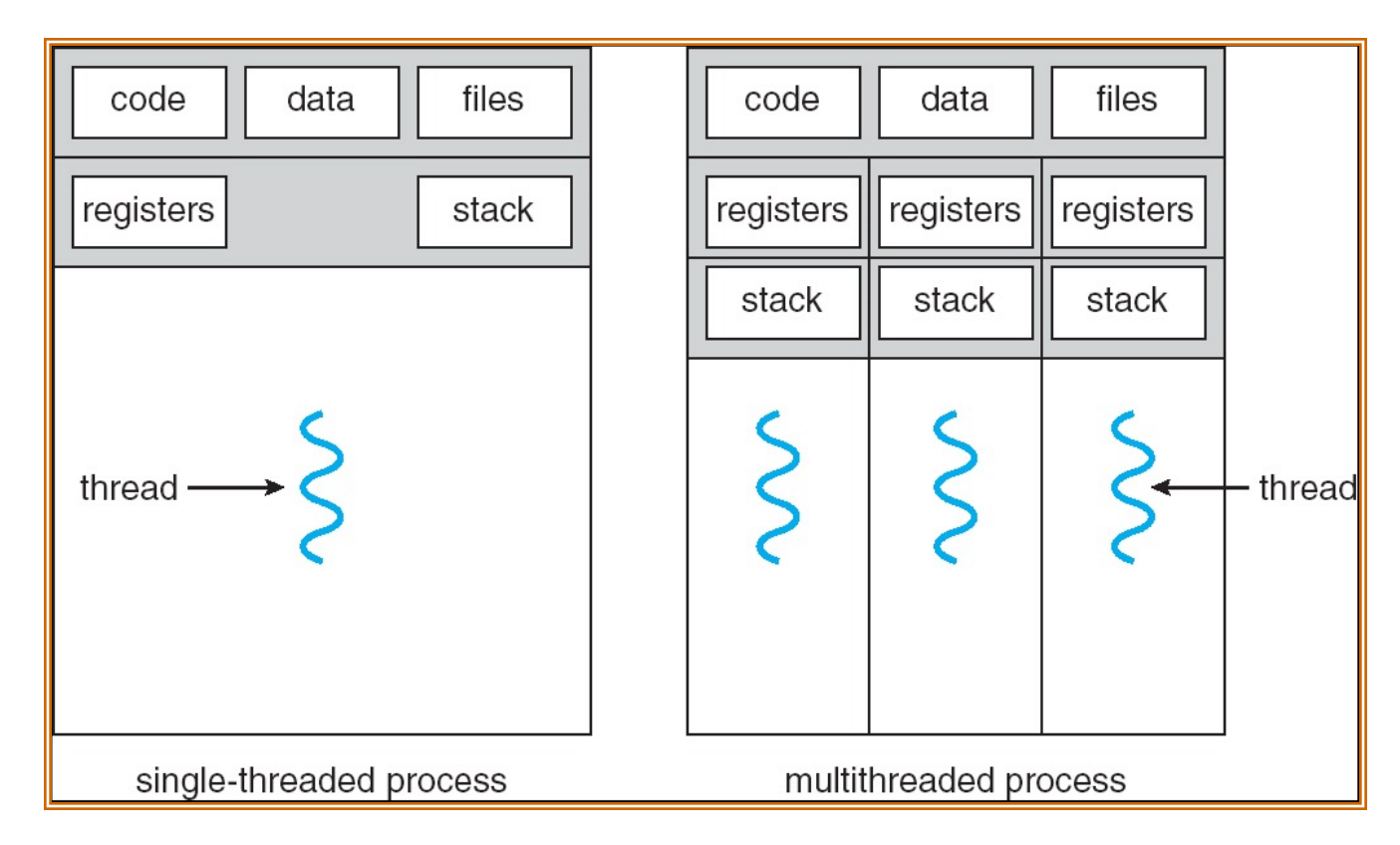

- Threads encapsulate concurrency
- Address spaces encapsulate protection
	- Keeps buggy program from trashing the system
- Why have multiple threads per address space?

#### Shared vs. Per-Thread State

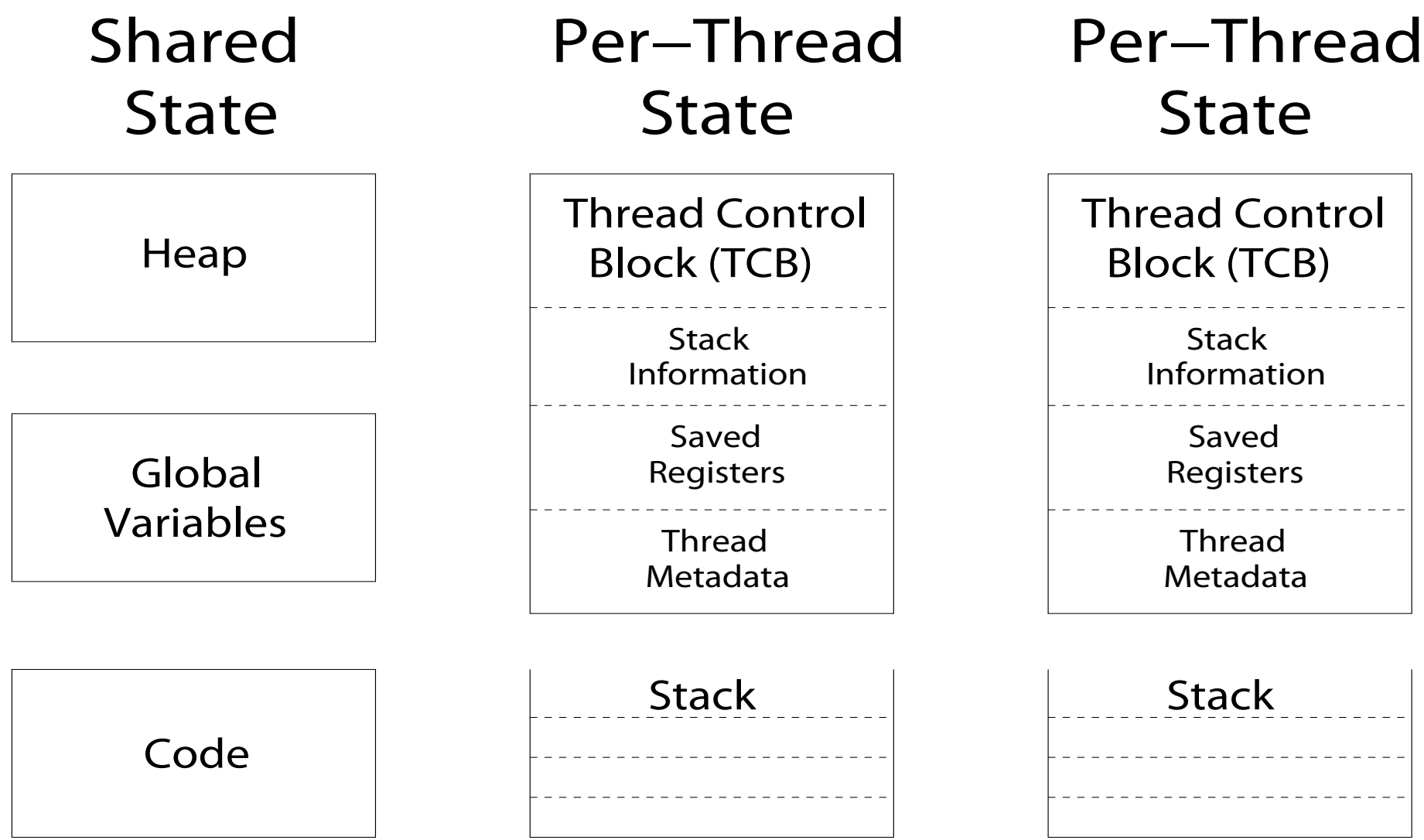

# The Core of Concurrency: the Dispatch Loop

• Conceptually, the scheduling loop of the operating system looks as follows:

```
Loop {
   RunThread(); 
   ChooseNextThread();
   SaveStateOfCPU(curTCB);
   LoadStateOfCPU(newTCB);
}
```
• This is an *infinite* loop

```
– One could argue that this is all that the OS does
```
## Running a thread

Consider first portion: RunThread()

- How do I run a thread?
	- Load its state (registers, PC, stack pointer) into CPU
	- Load environment (virtual memory space, etc)
	- Jump to the PC
- How does the dispatcher get control back?
	- Internal events: thread returns control voluntarily
	- External events: thread gets *preempted*

# Internal Events

- Blocking on I/O
	- The act of requesting I/O implicitly yields the CPU
- Waiting on a "signal" from other thread
	- Thread asks to wait and thus yields the CPU
- Thread executes a yield()
	- Thread volunteers to give up CPU

```
computePI() {
   while(TRUE) {
      ComputeNextDigit();
      yield();
   }
}
```
# Stack for Yielding Thread

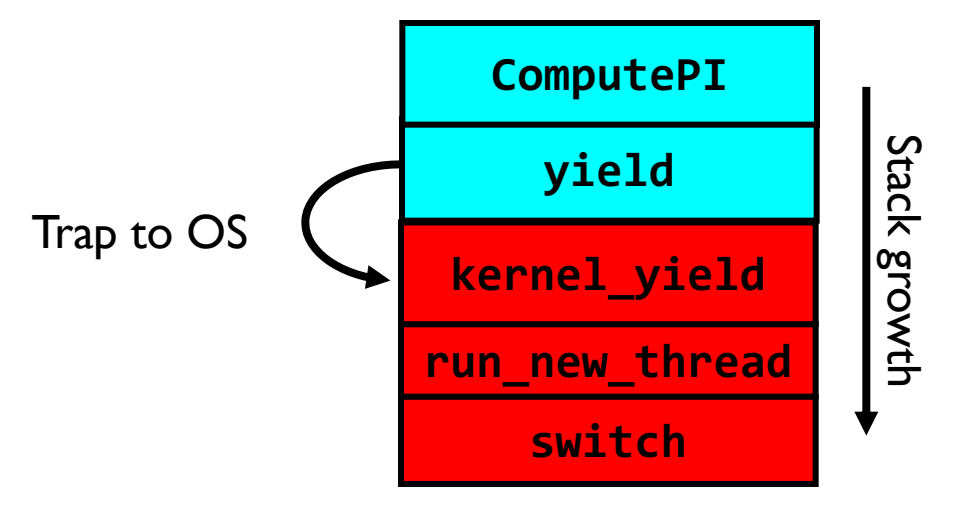

• How do we run a new thread?

```
run new thread() {
   newThread = PickNewThread();
   switch(curThread, newThread);
   ThreadHouseKeeping(); /* Do any cleanup */
}
```
- How does dispatcher switch to a new thread?
	- Save anything next thread may trash: PC, regs, stack pointer
	- Maintain isolation for each thread

# What Do the Stacks Look Like?

• Consider the following code blocks:

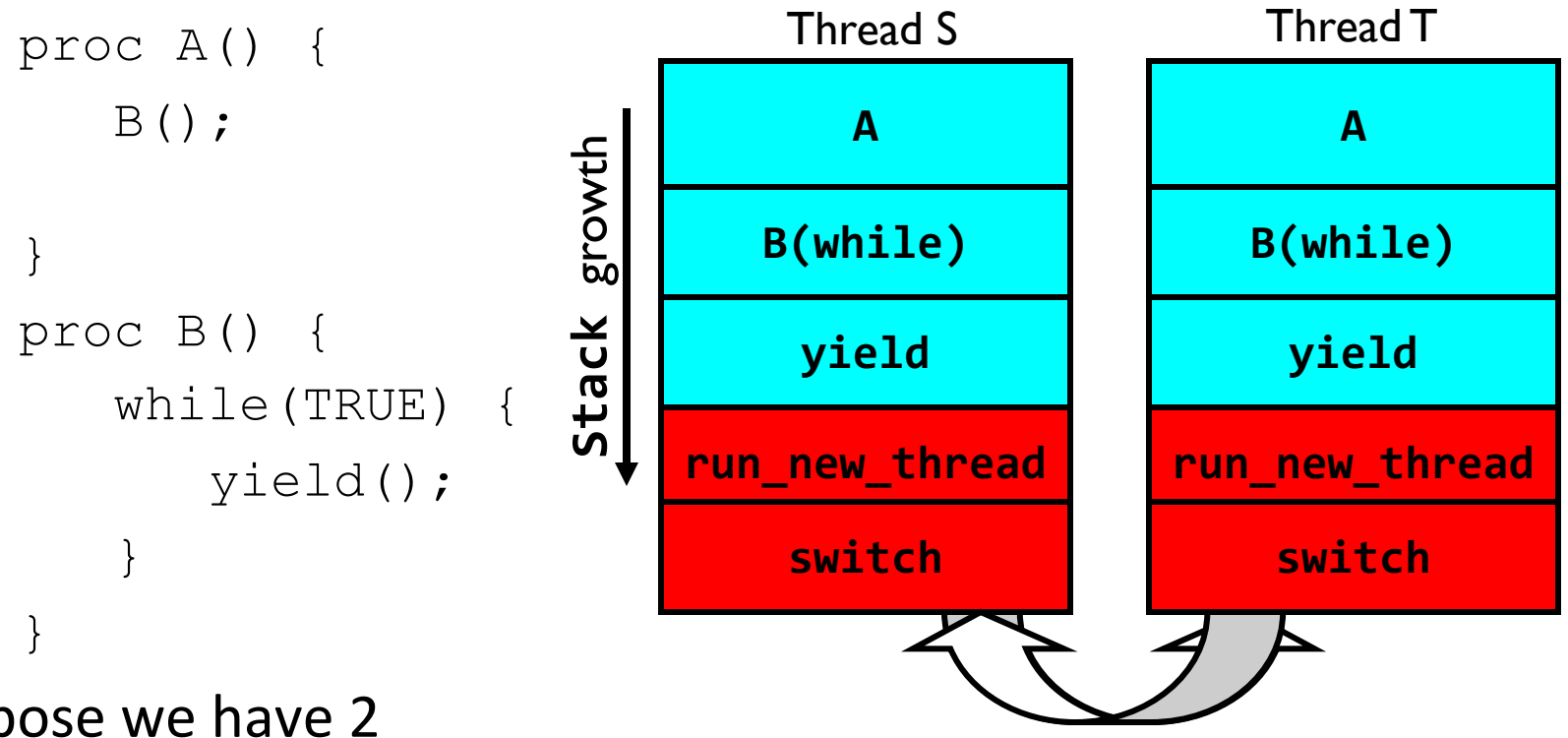

- Suppose we have 2 threads:
	- Threads S and T

Thread S's switch returns to Thread T's (and vice versa)

### **Conclusion**

- Concurrency accomplished by multiplexing CPU time:
	- Unloading current thread (PC, registers)
	- Loading new thread (PC, registers)
	- Such context switching may be voluntary (yield(), I/O) or involuntary (interrupts)
- TCB + Stacks hold complete state of thread for restarting